Министерство науки и высшего образования Российской Федерации Федеральное государственное бюджетное образовательное учреждение высшего образования

«Ковровская государственная технологическая академия имени В.А. Дегтярева»

**УТВЕРЖДАЮ** Проректор по УРиР Смольянинова Ю.В.  $80 - 66$  $O_{\alpha}$  $2022 \Gamma$ .

# РАБОЧАЯ ПРОГРАММА КУРСОВ ПОВЫШЕНИЯ КВАЛИФИКАЦИИ Экономика и бухгалтерский учет

Квалификация (степень) выпускника -

Форма обучения Очно-заочная с применением дистанционных технологий

Подразделение

(очнал, очно-заочная и др.) Центр дополнительного образования и профессионального обучение

(название)

Кафедра-разработчик рабочей программы менеджмента

Контактная работа Трудоем-Форма кость промежуточн Семестр CPC. Трудоёмкость общая Лек-Практич. Лаборат. ой час. час контактной работы, ций, занятий, аттестации работ, (экз./зачет) час. час. час час.  $\mathbf{1}$ 144 94 52  $42$  $\bf{0}$ 48 2/тестирование Итого 144 94  $52$  $42$  $\bf{0}$ 48 2/тестирование

Ковров

 $2022$  г.

# РАБОЧАЯ ПРОГРАММА КУРСОВ ПОВЫШЕНИЯ КВАЛИФИКАЦИИ (КПК)

## Разделы рабочей программы

- 1. Цели освоения программы КПК
- 2. Структура и содержание программы КПК
- 3. Формы контроля освоения программы КПК
- 4. Учебно-методическое и информационное обеспечение программы КПК
- 5. Материально-техническое обеспечение программы КПК

# Приложения к рабочей программе дисциплины

Приложение 1. Аннотация рабочей программы

Приложение 2. Оценочные средства и методики их применения

Программа составлена на основе Федерального государственного образовательного стандарта высшего образования (ФГОС) по направлению подготовки 38.03.01 «Экономика» (уровень бакалавриата), утвержденного приказом Минобрнауки России от 12.11.2015 № 1327 и в соответствии с требованиями профессионального стандарта 08.002 «Бухгалтер», 08.043 «Экономист предприятия».

Программу составили:

Потапов А.А., Чернова О.В., к.э.н., доцент кафедры менеджмента

Программа одобрена Центром ДОиПО

Руководитель Центра ДОиПО

Можегова Ю.Н., к.т.н., доцент

## **1. ЦЕЛИ ОСВОЕНИЯ КПК**

**Целью освоения программы** является ознакомление слушателей с основами экономической деятельности организации и с методикой и организацией бухгалтерского учета в условиях применения современных компьютерных систем, а также получение практических навыков по ведению основных участков бухгалтерского учета в программе «1С: Бухгалтерия 8».

# **В результате освоения программы слушатель должен:**

### **знать:**

- функциональные возможности программного продукта «1С: Бухгалтерия 8» в отношении настройки автоматизированной системы бухгалтерского учета на особенности учетной политики и потребности конкретной организации;

- методологию отражения фактов хозяйственной деятельности на счетах бухгалтерского учета;

основные принципы и правила ведения бухгалтерского учета;

 законодательство, нормативные акты, методические и инструктивные материалы, регулирующие бухгалтерский учет и отчетность в Российской Федерации;

- особенности экономической деятельности организаций, инструментарий эффективного управления организацией.

#### **уметь:**

- принимать к учету первичные учетные документы о фактах хозяйственной жизни экономического субъекта;

 вести работу по формированию регистров бухгалтерского учета на основе применения современных информационных технологий;

- использовать соответствующие инструменты при планировании, оценке и анализе деятельности организации

#### **владеть:**

 навыками работы с первоисточниками информации, регистрами бухгалтерского учета, финансовой отчетностью;

 навыками своевременного и точного отражения на счетах бухгалтерского учета хозяйственных операций

- навыками самостоятельного выбора и использования соответствующих инструментов, обеспечивающих эффективную деятельность организации

Перечисленные РО являются основой для формирования следующих компетенций ФГОС ВО 3+ уровень высшего образования бакалавриат направление подготовки 38.03.01 «Экономика»:

Способность собрать и проанализировать исходные данные, необходимые для расчета экономических и социально-экономических показателей, характеризующих деятельность хозяйствующих субъектов (ПК-1)

Способность на основе типовых методик и действующей нормативно-правовой базы рассчитать экономические и социально-экономические показатели, характеризующие деятельность хозяйствующих субъектов (ПК-2)

Перечисленные РО являются основой для формирования трудовых функций:

профстандарта 08.002 Бухгалтер:

- Принятие к учету первичных учетных документов о фактах хозяйственной жизни экономического субъекта.
- Денежное измерение объектов бухгалтерского учета и текущая группировка фактов хозяйственной жизни.
- Итоговое обобщение фактов хозяйственной жизни в программном продукте 1С.
- Составление бухгалтерской (финансовой) отчетности.

профстандарта 08.043 Экономист предприятия:

- Расчет и анализ экономических показателей результатов деятельности организации.
- Подготовка экономических обоснований для стратегических и оперативных планов развития предприятия.
- Стратегическое управление ключевыми экономическими показателями и бизнеспроцессами

## **2. СТРУКТУРА И СОДЕРЖАНИЕ ПРОГРАММЫ ПОВЫШЕНИЯ КВАЛИФИКАЦИИ**

Общая трудоемкость дисциплины составляет 144 часа.

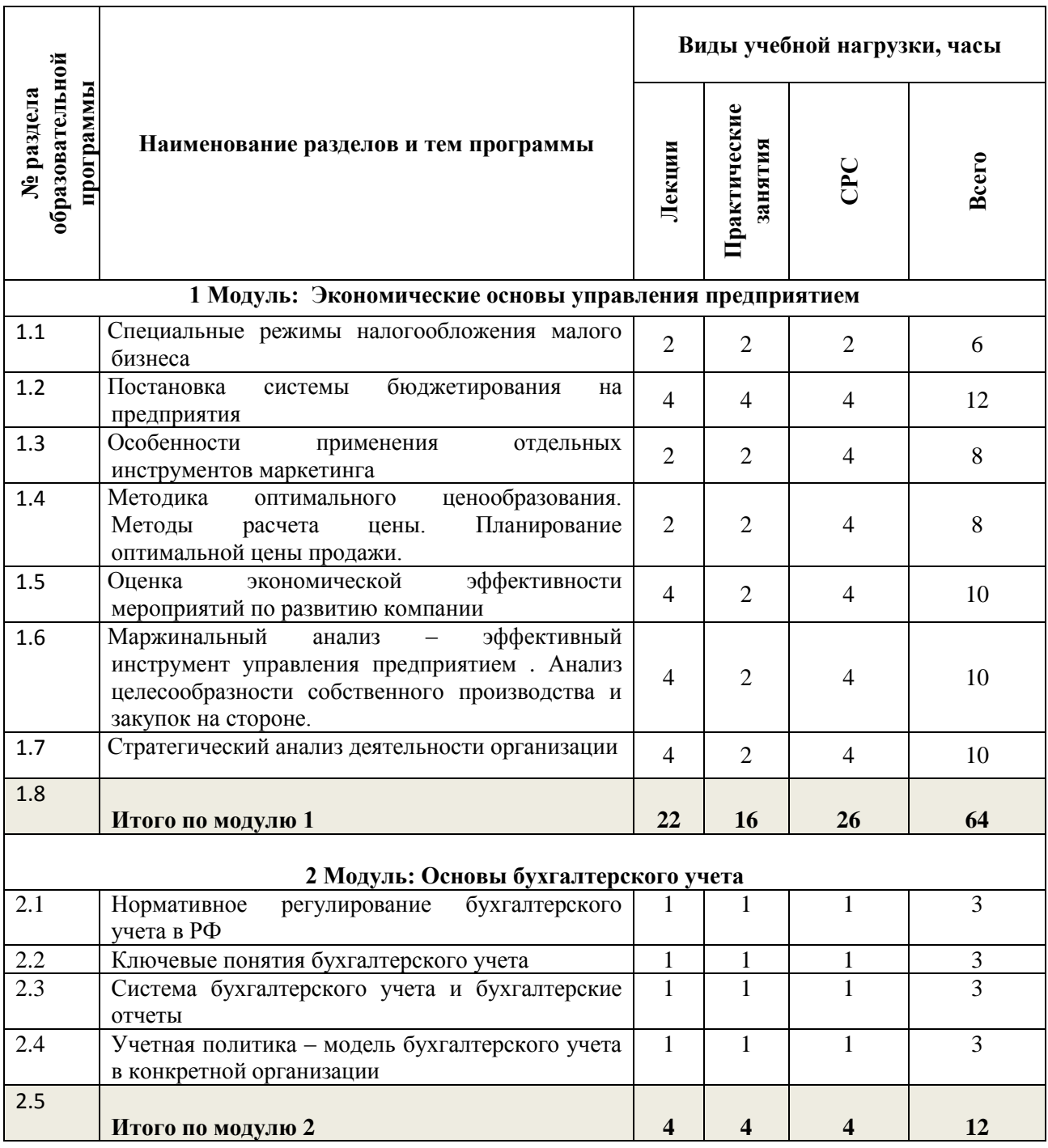

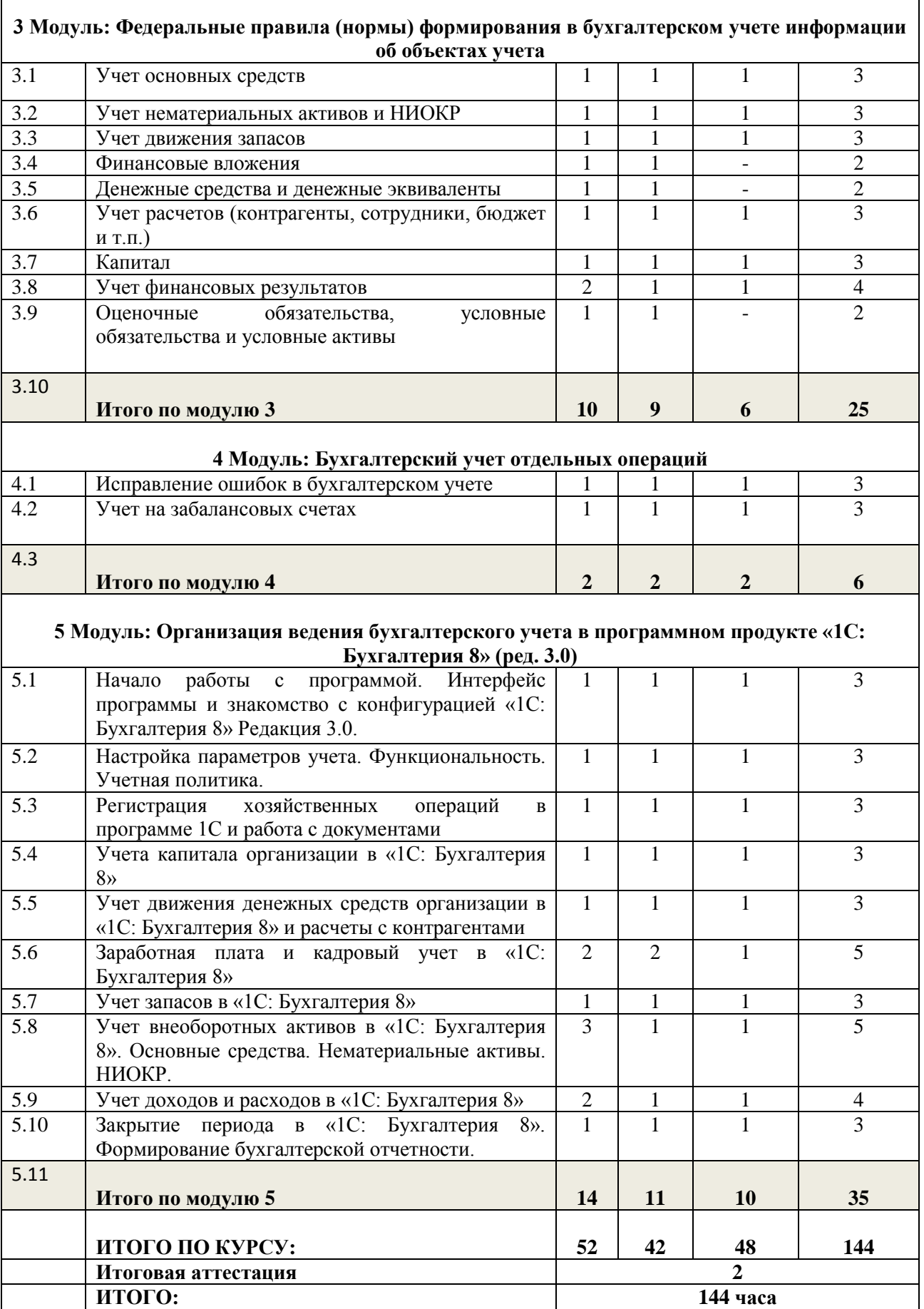

Г

#### **2.1. Содержание (дидактика) КПК**

#### **Раздел 1. «Экономические основы управления предприятием»**

Специальные режимы налогообложения малого бизнеса: упрощенная и общая системы налогообложения, патентная система, самозанятые (1.1) Постановка системы бюджетирования на предприятия: сущность и роль бюджетирования, виды бюджетов, приемы и методы разработки бюджетов, организационные особенности постановки системы бюджетирования (1.2) Особенности применения отдельных инструментов маркетинга: комплекс маркетинга, перспективные инструменты маркетинга и их использование в современных условиях (1.3) Методика оптимального ценообразования. Методы расчета цены. Планирование оптимальной цены продаж (1.4) Оценка экономической эффективности мероприятий по развитию компании: показатели, методы оценки, учет фактора риска, оценка эффективности инвестиционных проектов, дисконтирование, комплексная оценка эффективности (1.5) Маржинальный анализ – эффективный инструмент управления предприятием: порог рентабельности, анализ безубыточности, анализ целесообразности собственного производства и закупок на стороне, формирование оптимального ассортимента компании, маржинальный анализ в принятии инвестиционных решений (1.6) Стратегический анализ деятельности организации: цели, методы, особенности применения (1.7)

#### **Раздел 2. «Основы бухгалтерского учета».**

Нормативное регулирование бухгалтерского учета в РФ (2.1); Ключевые понятия бухгалтерского учета (2.2); Система бухгалтерского учета и бухгалтерские отчеты (2.3); Учетная политика – модель бухгалтерского учета в конкретной организации (2.4).

#### **Раздел 3. «Федеральные правила (нормы) формирования в бухгалтерском учете информации об объектах учета».**

Учет основных средств (3.1); Учет нематериальных активов и НИОКР (3.2); Учет движения запасов (3.3); Финансовые вложения (3.4); Денежные средства и денежные эквиваленты (3.5); Учет расчетов (контрагенты, сотрудники, бюджет и т.п.) (3.6); Капитал (3.7); Учет финансовых результатов (3.8); Оценочные обязательства, условные обязательства и условные активы (3.9).

#### **Раздел 4. «Бухгалтерский учет отдельных операций».**

Исправление ошибок в бухгалтерском учете (4.1); Учет на забалансовых счетах (4.2).

#### **Раздел 5. «Организация ведения бухгалтерского учета в программном продукте «1С: Бухгалтерия 8» (ред. 3.0)».**

Начало работы с программой. Интерфейс программы и знакомство с конфигурацией «1С: Бухгалтерия 8» Редакция 3.0. (5.1); Настройка параметров учета. Функциональность. Учетная политика. (5.2); Регистрация хозяйственных операций в программе 1С и работа с документами (5.3); Учета капитала организации в «1С: Бухгалтерия 8» (5.4); Учет движения денежных средств организации в «1С: Бухгалтерия 8» и расчеты с контрагентами (5.5); Заработная плата и кадровый учет в «1С: Бухгалтерия 8» (5.6); Учет запасов в «1С: Бухгалтерия 8» (5.7); Учет внеоборотных активов в «1С: Бухгалтерия 8». Основные средства. Нематериальные активы. НИОКР (5.8); Учет доходов и расходов в «1С: Бухгалтерия 8» (5.9); Закрытие периода в «1С: Бухгалтерия 8». Формирование бухгалтерской отчетности (5.10).

## **2.2.Лекции**

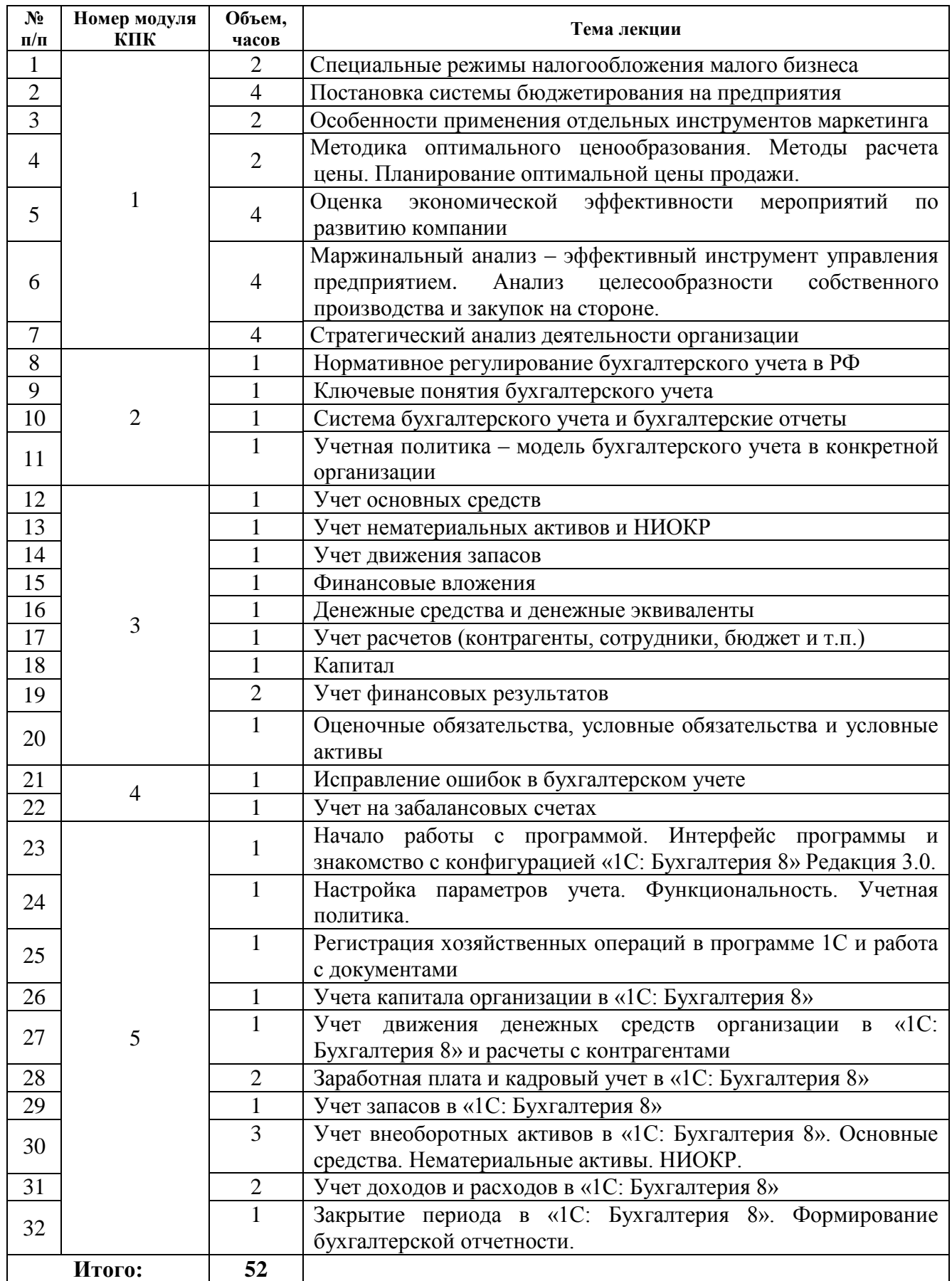

## **2.3.Практические занятия**

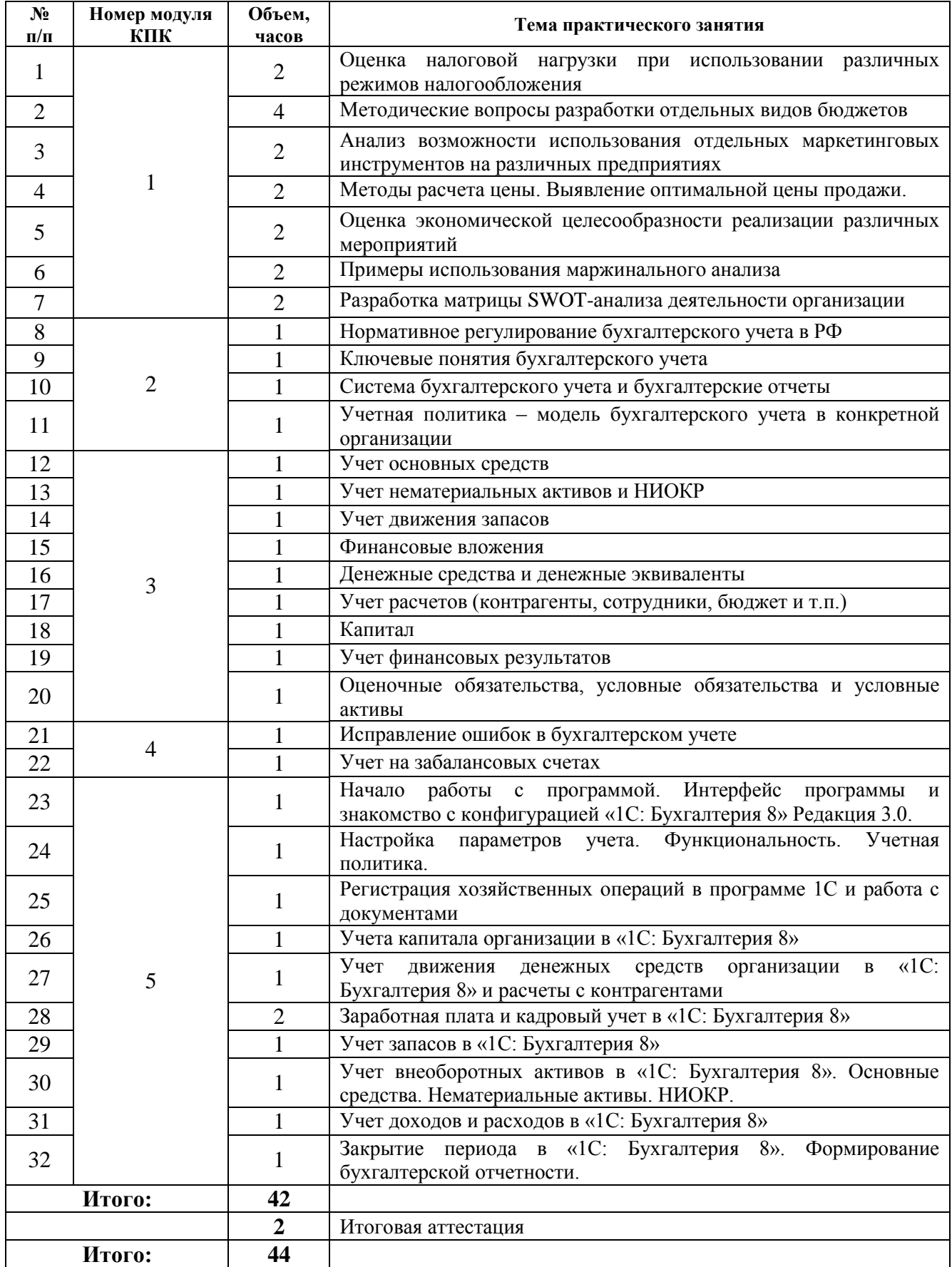

# **2.4.Самостоятельная работа слушателя**

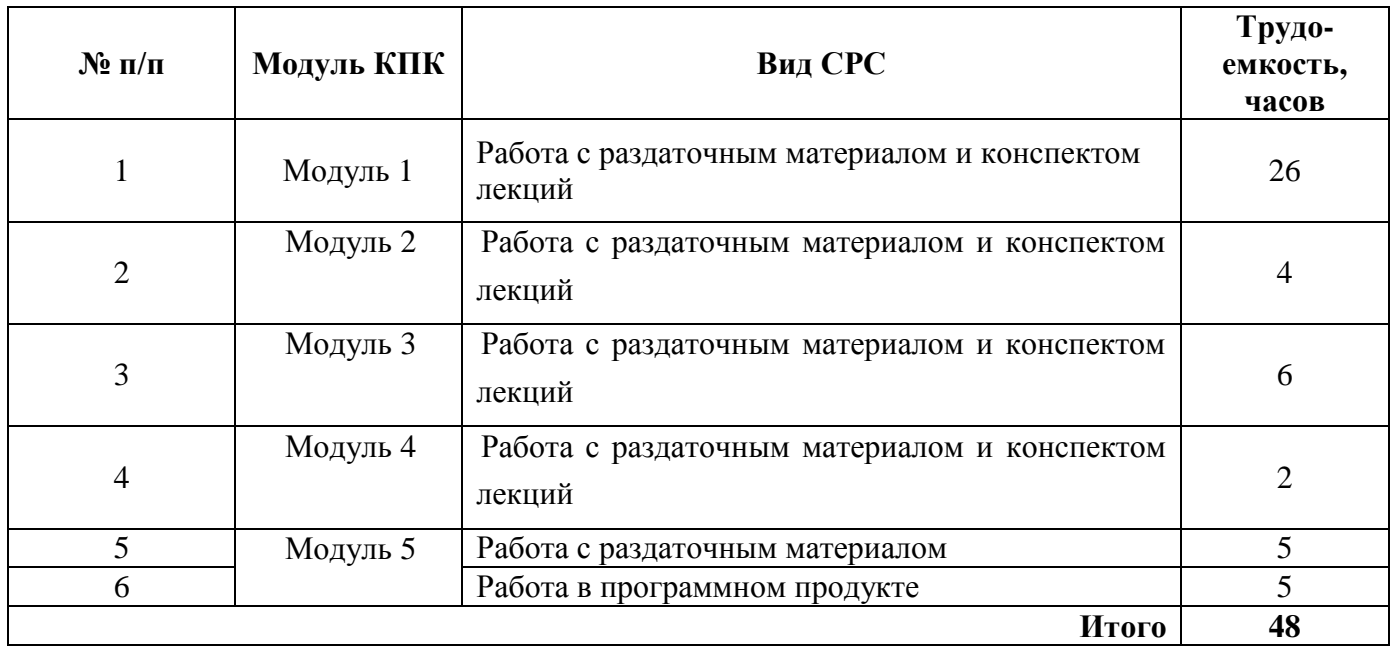

## **3. ФОРМЫ КОНТРОЛЯ ОСВОЕНИЯ ПРОГРАММЫ КПК**

Раздел включает описание форм текущего и рубежного контроля успеваемости, а также итоговой аттестации.

Контроль освоения программы КПК производится в соответствии с Положениями:

- о системе рейтинг-контроля знаний студентов в ФГБОУ ВО «КГТА им. В.А. Дегтярева»; - об аттестации студентов ФГБОУ ВО «КГТА им. В.А. Дегтярева».

**Текущий контроль успеваемости** слушателей производится в дискретные временные интервалы лектором и преподавателем(ями), ведущими практические занятия по дисциплине в следующих формах:

практические занятия;

 отдельно оцениваются личностные качества слушателя (аккуратность, исполнительность, инициативность).

**Рубежная аттестация** студентов производится по окончании модуля в следующих формах:

итоговая аттестация;

Рабочая программа КПК обеспечена фондом оценочных средств для проведения итоговой аттестации.

Фонды оценочных средств представлены в Приложении 2.

#### **4. УЧЕБНО-МЕТОДИЧЕСКОЕ И ИНФОРМАЦИОННОЕ ОБЕСПЕЧЕНИЕ КПК**

а) основная литература:

1. Алексейчева, Е.Ю. Экономика организации (предприятия). Учебник / Е.Ю. Алексейчева, М.Д. Магомедов, И.Б. Костин. – М.: Дашков и Ко, 2020. – 290 с.

2. Аветисян, А.С. Бухгалтерский учет и анализ. Сборник задач / А.С. Аветисян, Н.А. Тришкина. – М.: Проспект, 2021. – 104 с.

3. Беликова, Т.Н. От нуля до баланса. Бухгалтерский учет для начинающих / Т.Н. Беликова. – СПб.: Питер, 2021. – 240 с.

4. Гартвич, А. В. Бухгалтерский учет в таблицах и схемах. 3-е изд. / А. В. Гарвич. – СПб.: Питер, 2021. – 288 с.

5. Гартвич, А.В. 1С: Бухгалтерия 8.3 с нуля. 101 урок для начинающих / А.В. Гарвич. – СПб.: БХВ-Петербург, 2016 – 528 с.

6. Друри, К. Управленческий и производственный учет: Вводный курс / К. Друри ; ред. Л.В. Речицкая ; пер. В.Н. Егоров. – 5-е изд., перераб. и доп. – Москва : Юнити, 2015. – 735 с. – (Зарубежный учебник). – Режим доступа: по подписке. – URL: <http://biblioclub.ru/index.php?page=book&id=117550>

7. Сигунова, Т.А. Бухгалтерский управленческий учет: учебное пособие / Т.А. Сигунова, Н.Б. Кутинова. – Москва ; Берлин : Директ-Медиа, 2017. – 151 с.: табл. – Режим доступа: по подписке. – URL: <http://biblioclub.ru/index.php?page=book&id=468251>

8. Тарануха Ю. В. Под ред. А. В. Сидоровича. Микроэкономика. – 2-е изд., перераб. Дело и Сервис, 2016г.

9. Скамай, Л.Г Экономический анализ деятельности предприятий [Текст] / Л.Г. Скамай, М.И. Трубочкина - М.: ИНФРА-М, 2014.- 296 с.

10. Потапова, М. Н. Стратегический и текущий экономический анализ : учебное пособие/ М. Н. Потапова, Г. Ф. Сахабутдинова ; авт.-сост. О. С. Салькова ; Кемеровский государственный университет. – Кемерово : Кемеровский государственный университет, 2020.  $-129$  c.

11. Калужский, М. Л. Маркетинг : учебник : [16+] / М. Л. Калужский. – Изд. 2-е. – Москва ; Берлин : Директ-Медиа, 2021. – 218 с.

б) дополнительная литература:

1. Андреев, В.Д. Введение в профессию бухгалтера: Учебное пособие / В.Д. Андреев, И.В. Лисихина. - М.: Магистр, НИЦ ИНФРА-М, 2019. - 192 c.

2. Астахов, В.П. Бухгалтерский учет от А до Я: Учебное пособие / В.П. Астахов. - Рн/Д: Феникс, 2018. - 479 c.

3. Богаченко, В.М. Бухгалтерский учет: Практикум: Учебное пособие / В.М. Богаченко, Н.А. Кириллова. - Рн/Д: Феникс, 2017. - 398 c.

4. Вахрушина М. А. Бухгалтерский управленческий учет / Вахрушина М.А. - 2-е изд.,перераб.и доп. - М. : ИКМ Омега-Л; Высш.шк., 2006. - 528с.

5. Вахрушина М. А. Управленческий анализ: учебное пособие для студентов, обучающихся по спец. «Бухгалтерский учет, анализ и аудит» / М. А. Вахрушина. – 5-е изд., стер. – М.: Издательство «Омега-Л», 2008. – 399с.

6. Федеральные стандарты бухгалтерского учета (ПБУ 1-24, ФСБУ 25). Федеральный закон «О бухгалтерском учете». – Новосибирск: Норматика, 2020. – 172 с.

7. Экономическая теория: учебник для бакалавров/ под ред. Е. Н. Лобачевой. – 3-е изд., перераб. и доп. – М.: Издательство Юрайт, 2013. – 516с.

в) программное обеспечение:

1. Программном продукте «1С: Бухгалтерия 8» (ред. 3.0).

## **5. МАТЕРИАЛЬНО-ТЕХНИЧЕСКОЕ ОБЕСПЕЧЕНИЕ КПК**

- 1. Лекционные занятия:
	- a. комплект электронных презентаций/слайдов,
	- b. аудитория, оснащенная презентационной техникой проектор, экран, компьютер,
	- c. раздаточный материал.
- 2. Практические занятия:
	- a. компьютерный класс,
	- b. презентационная техника (проектор, экран, компьютер),
	- c. пакеты программного обеспечения (ПО) «1С: Предприятие 8.3».
- 3. Прочее
	- a. рабочее место преподавателя, оснащенное компьютером с доступом в Интернет.

#### **Аннотация рабочей программы**

Программа повышения квалификации «Экономика и бухгалтерский учет» реализуется в Центре ДОиПО.

Структура курса построена по принципу выделения относительно самостоятельных, логически взаимосвязанных и последовательно развивающих друг друга разделов, начиная с общего представления об экономики предприятия и переходя к углубленному исследованию специальных вопросов (ресурсы предприятий, оценка эффективности их использования, формирование затрат и результатов предприятия, бухгалтерский учет хозяйственной деятельности).

Прохождение программы поможет в короткие сроки получить обширные знания по бухгалтерскому учету, а также практические навыки ведения учета в специализированном программном продукте. В рамках прохождения обучения слушатели ознакомятся с общими принципами ведения бухгалтерской работы, уровнями ее нормативного регулирования, бухгалтерскими задачами и алгоритмами их решения, видами первичных документов, стандартных и регламентированных форм отчетности, с принципами учета фактов хозяйственной жизни коммерческой организации, способов оценки активов и обязательств компании. Слушатели также получат представление о принципах организации архитектуры программного продукта «1С: Бухгалтерия 8» и интерфейсом программ, разработанных на базе технологической платформы «1С: Предприятие».

Категория слушателей: курс представляет интерес для специалистов экономического профиля, лиц, имеющих или получающий среднее профессиональное и (или) высшее образование по укрупненной группе «Экономика и управление», для бухгалтеров, не имеющих опыта работы в программных продуктах 1С. Программа рассчитана на слушателей, обладающих знаниями об общих принципах организации бухгалтерского учета, а также опытом работы с компьютером.

Преподавание дисциплины предусматривает следующие формы организации учебного процесса: лекции, практические занятия, самостоятельная работа слушателя.

Программой дисциплины предусмотрены следующие виды контроля: аттестация в форме экзамена в виде тестирования.

Общая трудоемкость освоения дисциплины составляет часа. Программой дисциплины предусмотрены лекционные занятия 52 часа; практические занятия 42 часа; самостоятельная работа слушателя 48 часов; итоговая аттестация (тестирование) 2 часа.

**Приложение 2 к рабочей программе курсов повышения квалификации «Экономика и бухгалтерский учет»**

## **ОЦЕНОЧНЫЕ СРЕДСТВА И МЕТОДИКИ ИХ ПРИМЕНЕНИЯ**

#### **Фонды оценочных средств**

Фонд оценочных средств, позволяющие определить оценку по КПК, включает в себя

следующие задания в формате теста:

(Выберите правильный ответ)

### **1) Выберите верное утверждение:**

а) двойная запись – это способ отражения хозяйственных операций на счетах учета; б) двойная запись служит для группировки имущества и обязательств организации для составления баланса организации;

в) двойная запись – это способ обобщения данных учета для составления бухгалтерской отчетности.

## **2) Какая из перечисленных ниже задолженностей НЕ относится к обязательствам организации (не является пассивом баланса)?**

- а) задолженность перед ФНС;
- б) задолженность покупателей;
- в) задолженность поставщикам;
- г) задолженность по заработной плате.

### **3) Учетная политика организации – это:**

а) совокупность способов ведения бухгалтерского учёта — первичного наблюдения, стоимостного измерения, текущей группировки и итогового обобщения фактов хозяйственной деятельности;

б) совокупность способов ведения управленческого учета организации с целью контроля бухгалтерского и налогового учета в рамках действующего законодательства;

в) совокупность норм и правил ведения бухгалтерского учета с целью осуществления контроля за сохранностью имущества и исполнения обязательств компании.

## **4) Какой бухгалтерской проводкой осуществляется начисление амортизации ОС для общепроизводственных нужд?**

- а) Дт 26 Кт 02;
- б) Дт 20 Кт 02;
- в) Дт 25 Кт 02;
- г) Дт 02 Кт 01.

#### **5) Что обозначает следующая бухгалтерская проводка Дт 01 Кт 08?**

а) поступление основного средства по договору мены;

б) поступление основного средства после оплаты поставщику;

в) безвозмездное поступление основного средства;

г) ввод в эксплуатацию основного средства.

- **6) На каком счете учитываются товарно-материальные ценности, приобретенные или полученные от других юридических или физических лиц для продажи или перепродажи без дополнительной обработки:**
	- а) 01;
	- б) 43;
	- в) 41;
	- г) 10.

## **7) Поступление материала на склад организации отражается в бухгалтерском учета следующей проводкой:**

- а) Дт 60 Кт 10;
- б) Дт 10 Кт 60;
- в) Дт 10 Кт 76;
- г) Дт 10 Кт 70.

## **8) Выберите верное утверждение:**

а) в банковских и кассовых документах неоговоренные исправления не допускаются; б) в банковских и кассовых документах допускаются исправления, заверенные подписью и расшифровкой главного бухгалтера с указанием даты;

в) в банковских и кассовых документах исправления не допускаются.

## **9) Остаток по счету 10 «Материалы» отражается:**

- а) в активе баланса в составе оборотных активов;
- б) в пассиве баланса в составе долгосрочных обязательств;
- в) в активе баланса в составе внеоборотных активов.

## **10) Объект конфигурации «Справочник» в программе 1С предназначен для:**

- а) формирования выходной информации;
- б) хранения информации о совершенных хозяйственных операциях;
- в) хранения списков однородных элементов;
- г) выполнения различных действий над информационной базой;
- д) для накопления информации о наличии и движении средств.

## **11)В типовой конфигурации для целей бухгалтерского учета способ оценки МПЗ:**

а) реализован только по средней стоимости;

б) устанавливается пользователем в параметрах учетной политики, путем выбора одного из вариантов: ФИФО, по средней стоимости;

в) устанавливается пользователем в параметрах учетной политики, путем выбора одного из вариантов: по средней стоимости;

г) устанавливается пользователем в параметрах учетной политики, путем выбора одного из вариантов: по средней стоимости или ФИФО.

## **12) Объектом бухгалтерского учета является:**

а) имущество и обязательства организации;

б) сделки купли-продажи товаров и прочего имущества;

в) имущество, обязательства и хозяйственные операции.

## **13) Бухгалтерский учет необходим для:**

а) оценки фактического финансового состояния организации;

б) сбора, регистрации и оценки информации в денежном выражении о состоянии имущества, обязательств организации и их изменениях;

в) учета движения материальных, финансовых и трудовых ресурсов организации.

### **14) Нормативное регулирование бухгалтерского учета на законодательном уровне НЕ осуществляется:**

- а) Трудовым кодексом РФ;
- б) Гражданским кодексом РФ
- в) Федеральным законом № 402 «О бухгалтерском учете»;
- г) Положениями по бухгалтерскому учету.

#### **15) Из предложенного списка выберите активно-пассивные счета бухгалтерского учета:**

- а) 51, 01, 10;
- б) 60, 62, 90;
- в) 55, 43, 02;
- г) 08, 25, 26.

#### **16) Из предложенного списка выберите активные счета бухгалтерского учета:**

- а) 51, 01, 10;
- б) 60, 62, 90;
- в) 02, 05, 42;
- г) 08, 25, 98.

#### **17) Какие затраты включает себестоимость единицы номенклатуры?**

а) капитальные затраты на расширение производства;

б) текущие затраты предприятия, выраженные в денежной форме, на производство и реализацию продукции;

в) затраты на прирост оборотных средств;

г) затраты из прибыли в форме фонда потребления.

## **18) Бухгалтерская финансовая отчетность субъектов МСП состоит из следующих основных обязательных элементов:**

- а) бухгалтерский баланс
- б) аудиторское заключение;
- в) отчет о движении денежных средств;
- г) отчет о финансовых результатах;
- д) отчет об изменениях капитала.

#### **19) Материалы, принятые организацией на ответственное хранение, отражаются на счете:**

- а) 10;
- б) 002;
- в) 003;
- 
- г) 41.

#### **20) Несущественную ошибку в бухгалтерском учете, которую нашли после подписания отчетности исправляют…:**

а) в том месяце, в котором ее обнаружили, используя счет «91»;

- б) в том месяце, в котором ее обнаружили, используя счет «84»;
- в) в том периоде, в котором ошибка была допущена.

## **21. Расходы на упаковку готовой продукции для отгрузки ее потребителю являются:**

- а) производственными переменными затратами;
- б) производственными постоянными затратами;
- в) непроизводственными переменными затратами;
- г) непроизводственными постоянными затратами.

**22. Совокупные постоянные затраты организации – 3000 руб., объем производства – 500 ед. изделий. При объеме производства в 400 ед. изделий постоянные затраты составят:**

- а) 2000 руб. в сумме;
- б) 3000 руб. в сумме;
- в) 7,5 руб. на единицу;
- г) верны второй и третий ответы;
- д) ни один ответ не верен.

#### **23. Объектом калькулирования является:**

- а) место возникновения затрат;
- б) продукт, работа, услуга;
- в) центр затрат.

### **24. Добавленные (конверсионные) затраты представляют собой совокупность:**

- а) прямых материальных затрат и общепроизводственных расходов;
- б) прямых трудовых затрат и общепроизводственных расходов;
- в) прямых материальных и трудовых затрат.

**25. В условиях материалоемкого производства в качестве базы для распределения косвенных расходов между отдельными видами продукции (работ, услуг) целесообразно выбрать:**

- а) количество изготовленных изделий каждого вида;
- б) стоимость материальных ресурсов, необходимых для изготовления каждого изделия;
- в) стоимость прямых затрат, необходимых для выполнения каждого изделия;
- г) количество станкочасов, отработанных оборудованием в связи с производством изделия каждого вида.

## **26. Расчет себестоимости единицы продукции может осуществляться методом**

## **простого одноступенчатого калькулирования при условии:**

- а) производства однородной продукции;
- б) отсутствия запасов незавершенного производства;
- в) отсутствия запасов готовой продукции;
- г) при выполнении всех трех вышеперечисленных условий.

**27. Элементом учетной политики организации является списание общехозяйственных расходов с одноименного счета 26 в конце отчетного периода в дебет счета 90 «Продажи», субсчет «Себестоимость продаж». Это означает, что в бухгалтерском учете формируется информация о:**

- а) полной себестоимости;
- б) производственной себестоимости;
- в) переменной себестоимости;
- г) себестоимости, рассчитанной по прямым затратам.

### **28. Анализ точки безубыточности используется для…**

- а) контроля за деятельностью организации;
- б) планирования доходной части организации;
- в) определения производственной программы организации, оценки ее состояния и выработки стратегии будущего развития;
- г) оценки финансовых результатов деятельности организации и прогнозирования ее дальнейшего развития.

## **29. Основным достоинством анализа зависимости «затраты – объем – прибыль» является…**

- а) переменные затраты относят на себестоимость продукции, а постоянные на счет прибылей и убытков;
- б) незавершенное производство и запасы нереализованной готовой продукции оцениваются только по переменным (прямым) затратам;
- в) разграничение затрат на постоянные и переменные;
- г) возможность определения минимальной цены продажи изготовленной продукции и возможность прогнозировать желаемую прибыль.

## **30. Точка безубыточности показывает…**

- а) объем реализации, при котором организация не получает убытков;
- б) объем производства, при котором величина выручки от реализации продукции равна ее полной себестоимости;
- в) объем производства, при котором величина выручки от реализации равна себестоимости, исчисленной по переменным затратам;
- г) объем производства, при котором маржинальный доход равен выручке от реализации.

### **31. Правило наименьших издержек заключается в том, что:**

- а) наименьшие издержки при производстве любого заданного объема продукции будут, когда последний рубль, затраченный на каждый ресурс даст одинаковый предельный продукт(MP);
- б) издержки на производства любого продукта будет минимальными, если MP на 1 рубль стоимости каждого применяемого ресурса будет одинаковым;
- в) верны первые два ответа.

### **32. Правило максимизации прибыли заключается в том, что:**

а) при использовании ресурсов на конкурентных рынках фирма реализует максимизирующее прибыль сочетание ресурсов, если каждый вводимый фактор производства используется до точки, в которой его цена равна его предельной доходности;

- б) количество нанимаемого труда, обеспечивающее максимальную прибыль, должно быть таким, чтобы ставка заработной платы или цена труда была равна предельному продукту труда в денежном выражении;
- в) капитал будет использоваться в максимизирующем прибыль количестве, когда его цена будет равна предельной доходности капитала;
- г) все ответы верны.

## **33. В долгосрочном периоде:**

- а) все издержки являются переменными;
- б) все издержки являются постоянными;
- в) издержки растут быстрее, чем постоянные;
- г) постоянные издержки растут быстрее, чем переменные;
- д) все издержки выступают как неявные.